# Forest Computer Pals for Seniors 2013

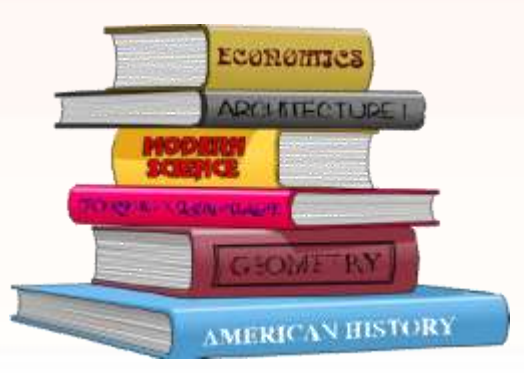

### Windows 8 start to Desktop

*When Windows 8 starts the first time Move the Desktop Tile to the top left of screen. When you start up*  and press enter you'll go straight *to the desktop.*

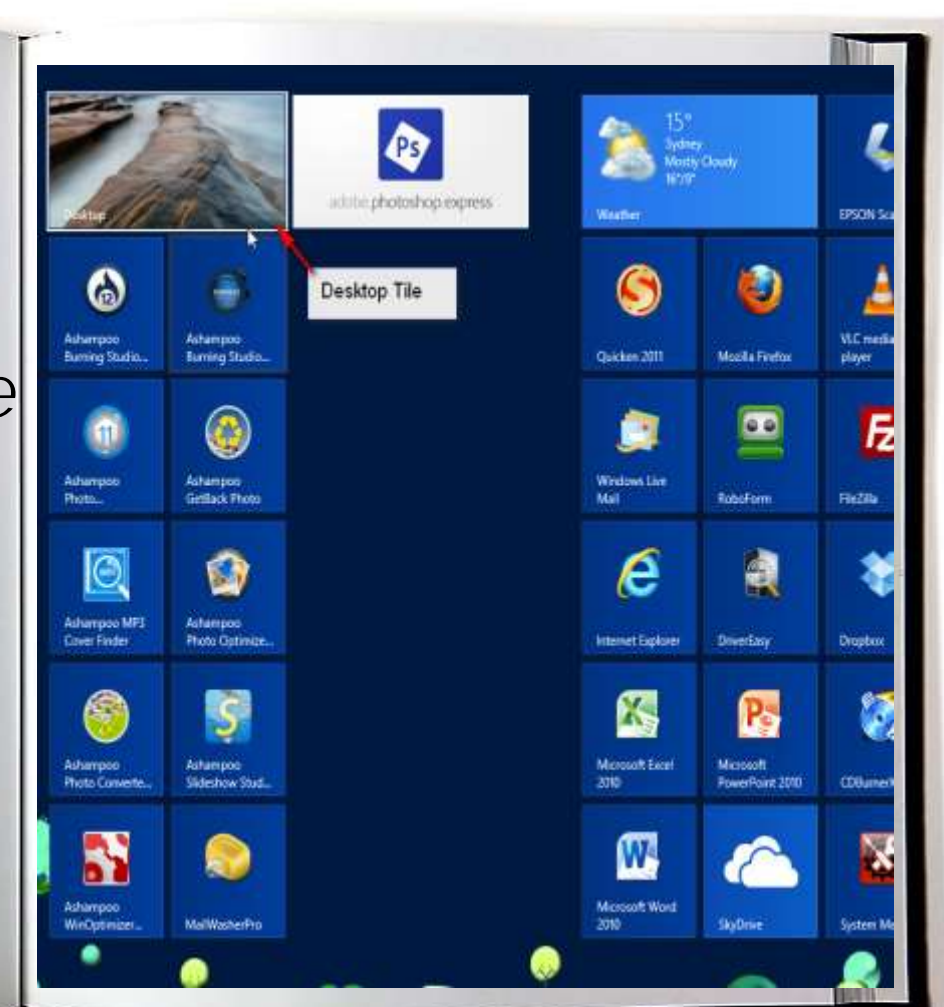

*Log on: Forgotten Password or never knew it*

#### *Click on Lost your password.*

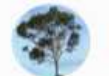

#### Forest Computer Pals for Seniors Inc.

Only registered and logged in users are allowed to view this site. Please login now Visit our public page: About

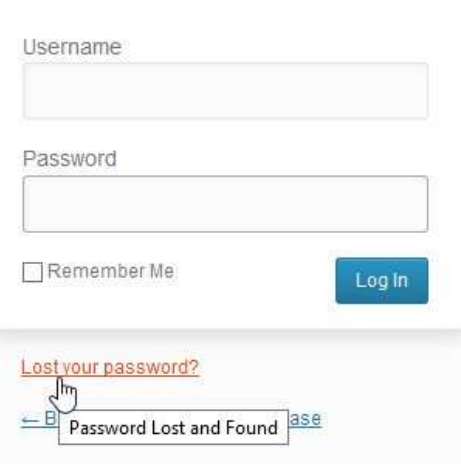

*Put your email address that you gave the club Eg: me@fredsnet.com.au* Click "Get New Password" *Put it in the boxes* 

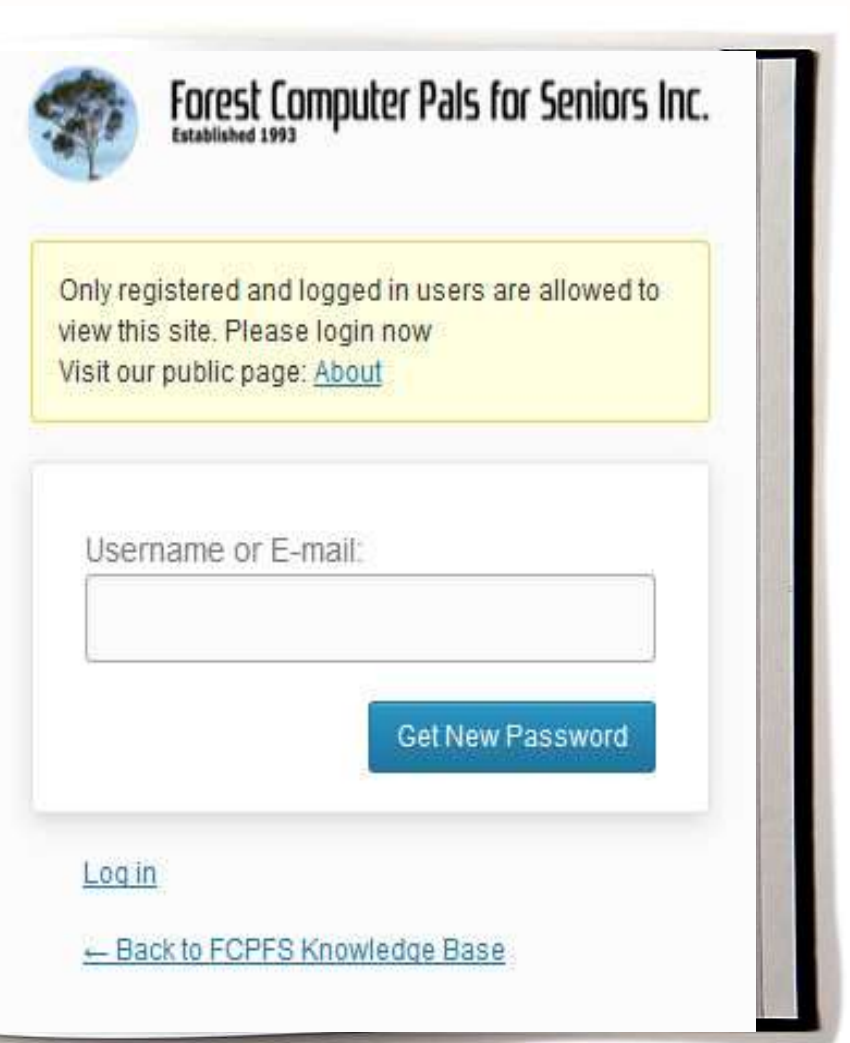

*You will receive an Dashboard «FCPFS Knowledge Base -... email with your username and Password Use them to log in to the Dashboard. Ignore this and*  click "FCPFS Knowledge base" top *Left side*

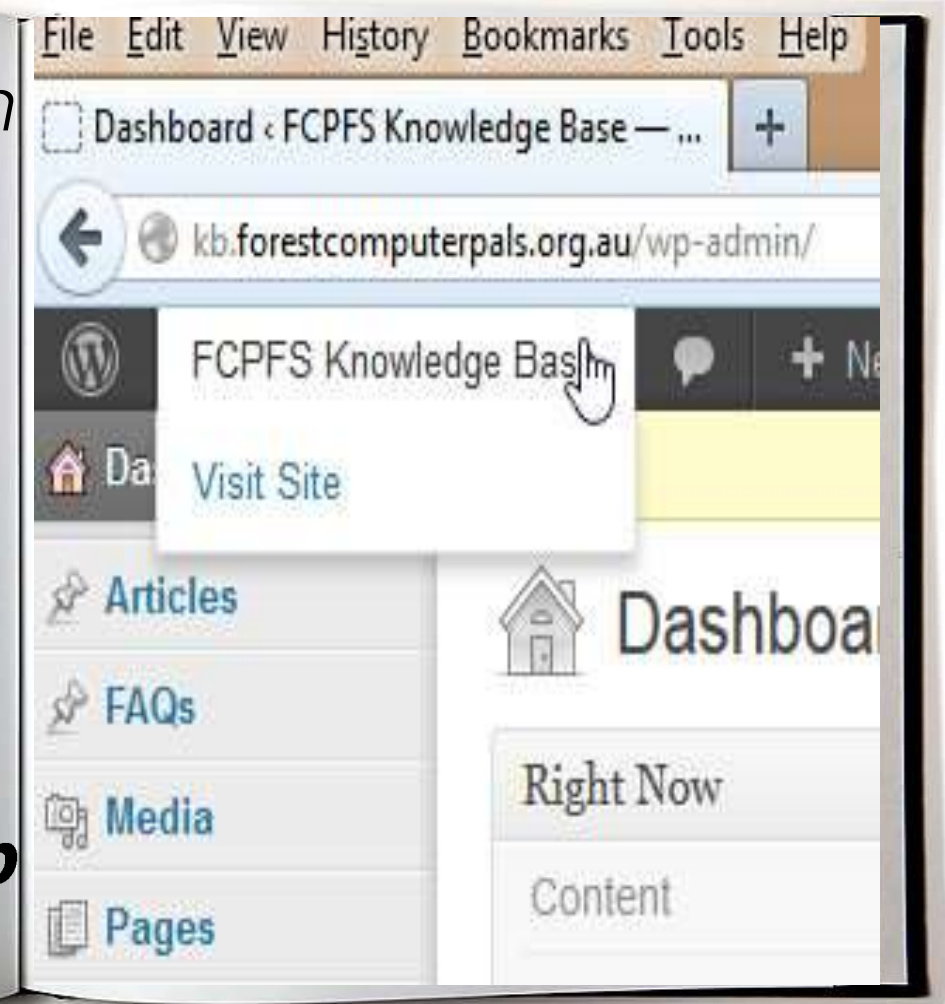

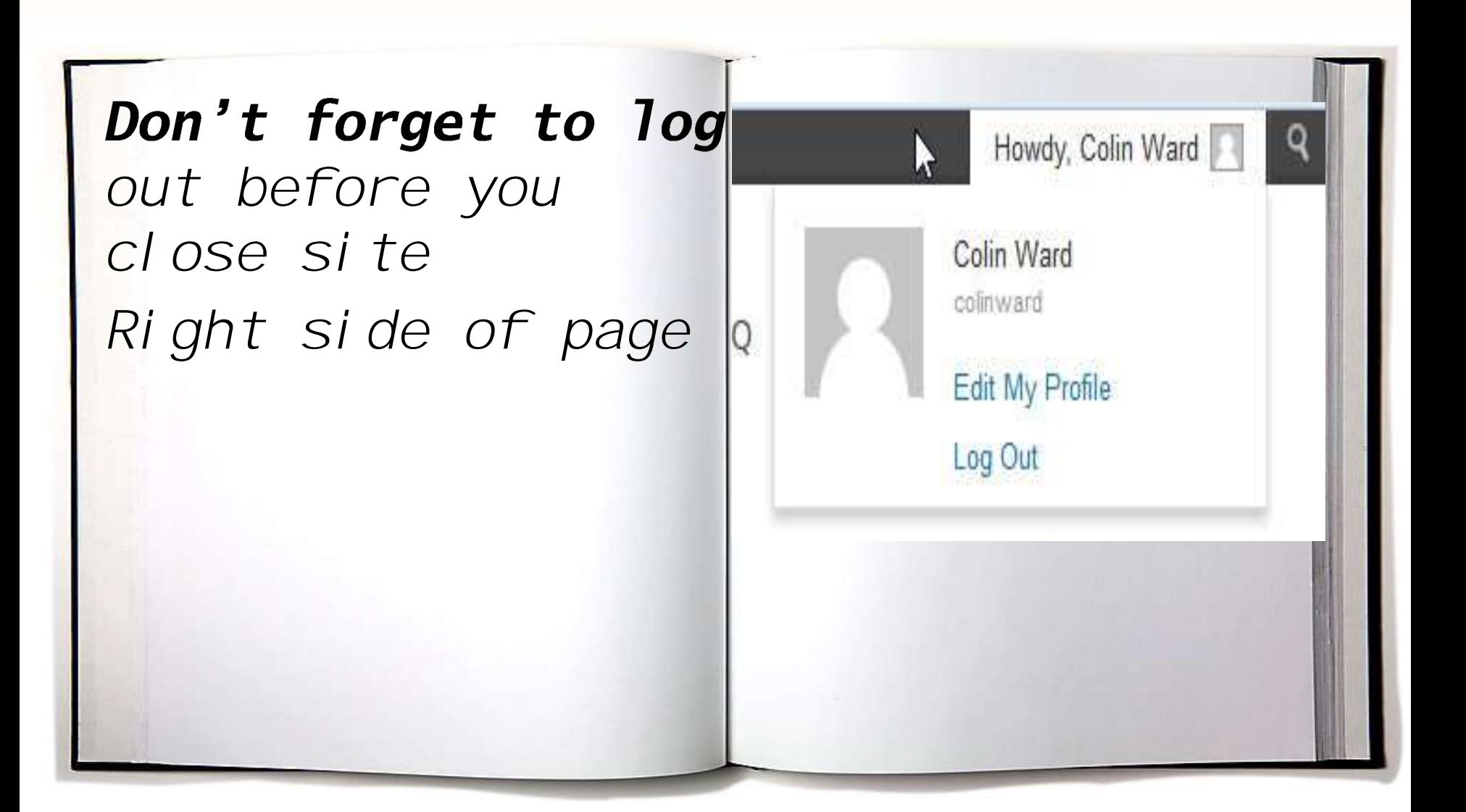

#### Presidents report

- Question & Answer Session.
- > There is a question sheet for all present.
- Lets see how many of you actually listen to my advice.

#### **Guest speakers**

 Answers to Questions will be taken by Ken Moorley and Colin Ward after Tea break

# Presidents Questions

- 1) Do you use Anti-Virus software?
- a) Yes
- b) No
- 2) Have you updated your Anti-Virus software in the last month? a) Yes
- b) No
- 3) Do you use a firewall?
- a) Yes
- b) No
- c) Not sure
- 4) Have you downloaded a Windows Update or Security Patchs in the past six months?
- a) Yes. I regularly update my system or use Automatic Updates.
- b) I have, but not in the last six months.
- c) No, what's a patch?

## Presidents Questions

- 5) When someone sends you an email attachment unexpectedly you:
- a) Reply and ask what they sent before opening it.
- b) Just delete it.
- c) Open it right away and see what it is.

6) In Internet Explorer, check your security settings (Tools>Internet Options> Security Tab>Custom Level Button). Is yours set to: a) High b) Medium c) Low

7) Do you use file sharing over the Internet?

a) No, I never use file sharing software.

b) Yes, I have file sharing software, but I am careful about which programs and files I download.

c) Yes, I have file sharing but I am not sure which programs use them or which files in my system are accessible.

# Presidents Questions

8) When you are not using your PC with a broadband connection, do you disconnect from the Internet? Dongle or USB attachment. a) Yes b) No

9) Do your passwords include:

a) Numbers, symbols, and upper and lowercase letters.

b) Two of the above three.

c) Just my birth date and a family member's name.

10) When was the last time you saved your most important files to a second location (DVD/ CD, external hard drive, or Flash Drive)? a) Within Last month

b) Last year

c) Never.

\*\*\*\*\*\*\*

End of Questions

### Presidents Answer Sheet

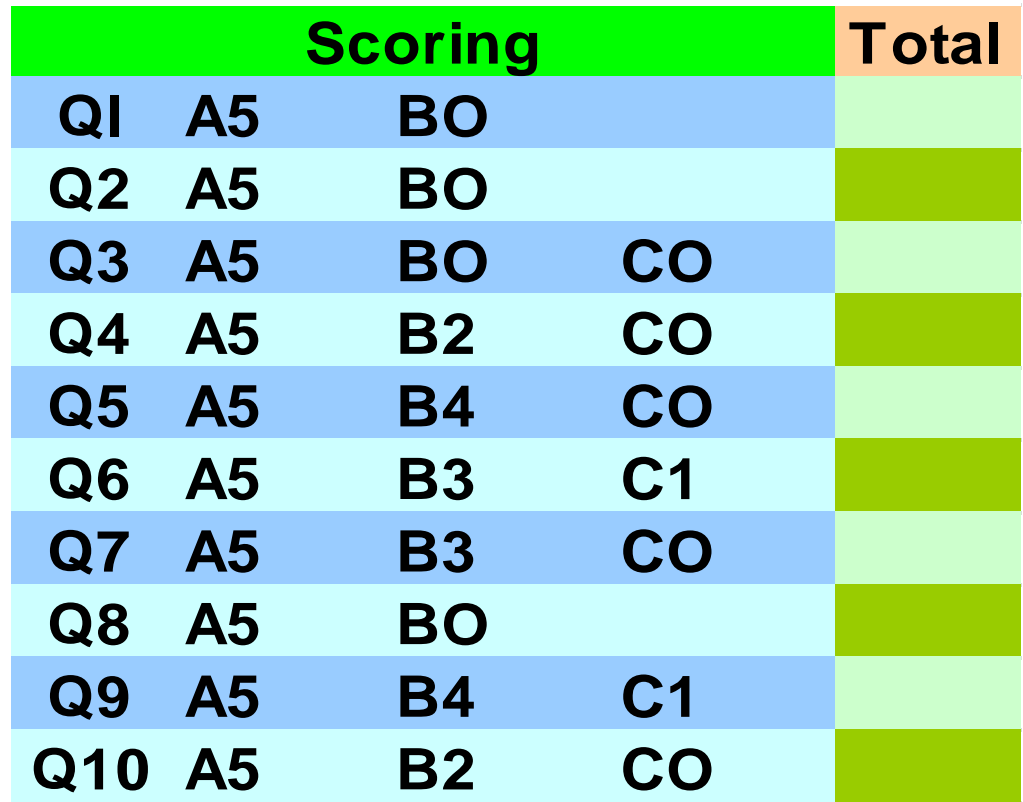

## Presidents Response.

Under 20 points.

You need to be more aware of how you can protect your system. So, well done! Invest some time getting your PC up to date with the latest antivirus and firewall software.

#### 20 to 40 Points

You're on the right track you're aware of online security issues and your PC is likely to be safe, but you could probably do a little more. Be careful not to cut too many corners, especially with file sharing software. The latest anti virus software and Windows system updates are vital.

#### 40 + points

Well done! You are well aware of security issues and proactive in making certain your PC is safe. You don't take risks with file sharing and your system is regularly updated. But you still need to be vigilant and aware that new problems can emerge at any time.

#### **Thank you and**

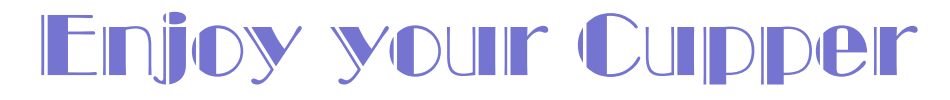

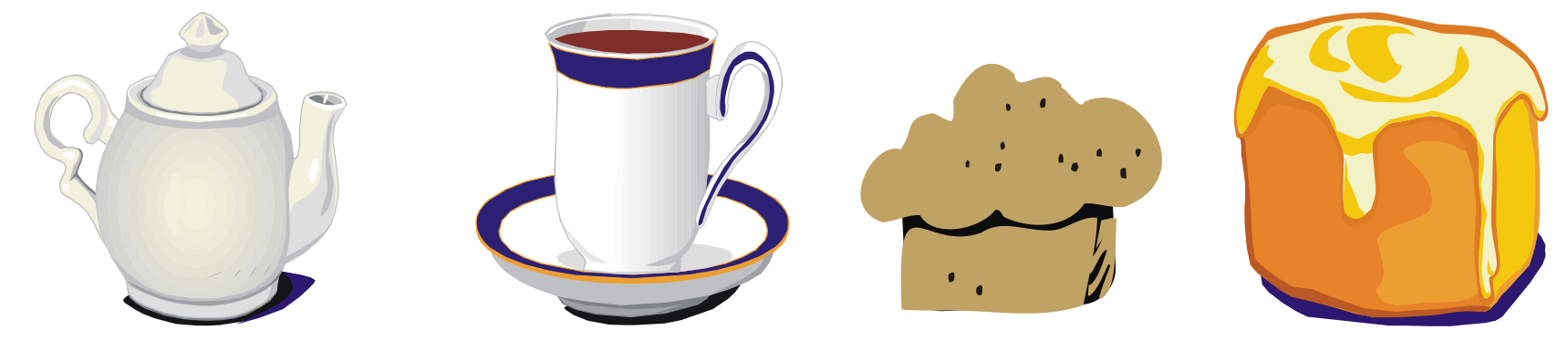

#### Forest Computer Pals

*published by <http://forestcomputerpals.org.au/> Email : [ForestCompals@swiftdsl.com.au](mailto:ForestCompals@swiftdsl.com.au)* 

©© FCPFS